## SAP ABAP table TST04INF {Statistics: Structure for Database Information Display}

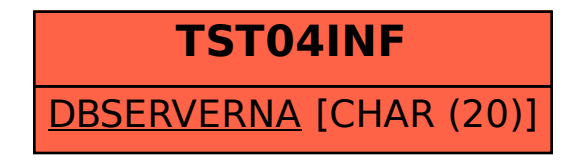